## SAP ABAP table RJH\_KAMPAGNE\_RNG {Structure for Campaign Select Options}

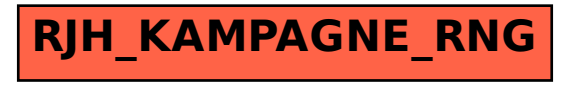